**مراحل تسویه حساب با سایت:**

تسویه حساب با سایت یکی از مراحل تسویه حساب با دانشکده می باشدکه دارای مراحل زیر است:

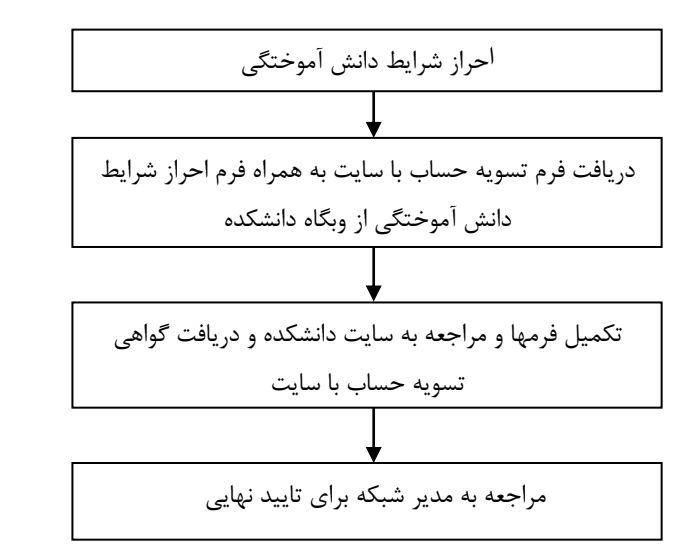

## **سواالت متداول:**

**-1 شناسه کاربری شبکه دانشکده چیست؟** شناسه کاربری شبکه همان شماره دانشجویی دانشجو می باشد که همراه با گذرواژه آن، امکان استفاده از کامپیوترهای سایت و سامانه آسمان را فراهم می سازد. **-2 شناسه شریف (ID-Sharif (چه کاربردی دارد؟** شناسه شریف، شناسه ای است که از طرف مرکز فناوری اطالعات و ارتباطات دانشگاه در اختیار کاربران قرار می گیرد و برای اتصال به شبکه اینترنت قابل استفاده است. **-3 آیا می توان بطور همزمان چند دستگاه به شبکه بیسیم دانشکده متصل شوند؟** بله، ولی برای اتصال همزمان Id-Sharif روی دستگاه های مختلف، محدودیت وجود دارد.

#### **-4 سهمیه چاپ هر دانشجو چند صفحه است؟**

سهمیه چاپ برای هر دانشجو 100 صفحه در 3 ماه می باشد که از ابتدای نیمسال اول آموزشی و هر سه ماه یکبار اختصاص می یابد. این سهمیه به دوره بعد منتقل نمی شود. **-5 دلیل تغییر سرعت دسترسی به اینترنت چیست؟**  سرعت دسترسی به اینترنت در دانشکده تابع ترافیک شبکه دانشگاه و پهنای باند اینترنت دانشگاه می باشد و دانشکده هیچ نقشی در کاهش یا افزایش سرعت اینترنت ندارد. **-6 اطالعات ذخیره شده بر روی سرور ایمیل تا چه مدت نگهداری می شود؟** تا زمان فارغ التحصیلی کامل از دانشگاه، شناسه ایمیل فعال است. **-7 ساعت کار سایت چگونه است؟** ساعت کار رسمی سایت، تابع ساعت اداری دانشگاه و روزهای شنبه تا چهارشنبه می باشد. امکان استفاده از امکانات سایت در خارج از ساعت کار رسمی نیز تابع تصمیم گیری های هیات رییسه دانشکده و بنابر شرایط تعیین می شود. **مدیر شبکه و فناوری اطالعات دانشکده:** خانم افسانه دورودیان شماره تماس: 6616-6121 dorudian@energy.sharif.ir :يست الكترونيک

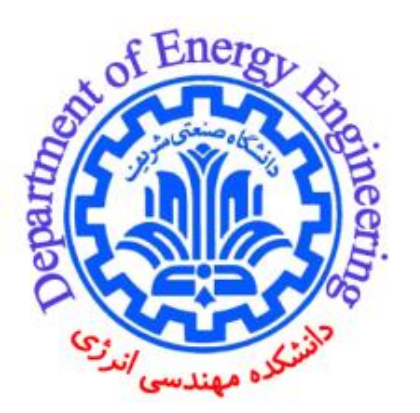

آشنایی با شبکه کامپیوتری دانشکده مهندسی انرژی مهرماه 1401

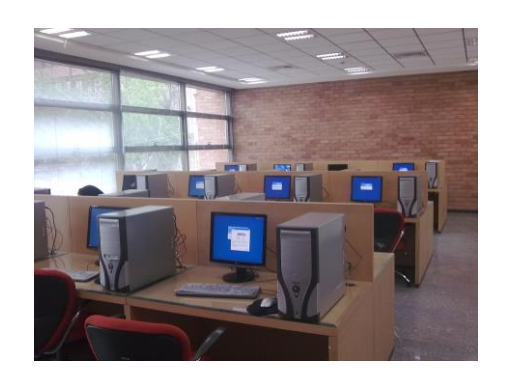

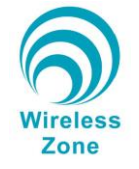

## **معرفی:**

همزمان با بهره برداری از ساختمان دانشکده مهندسی انرژی در فروردین 1388 ، شبکه کامپیوتری دانشکده نیز فعالیت خود را آغاز کرد.

هم اکنون سایت دانشکده مهندسی انرژی با در اختیار داشتن امکانات زیر مورد استفاده دانشجویان، پژوهشگران و همکاران

- گرامی می باشد:
- Web Server •
- Mail Server •
- $ftp://aseman.doee.ir$ ه شبکه انتقال فایل عمومی به آدرس ftp://aseman.doee.ir
	- شبکه بی سیم (Wireless(
	- ایستگاه های کاری در سایت
		- سامانه پردازش سریع

# **وبگاه دانشکده:**

وبگاه دانشکده به آدرس /edu.sharif.energy://http قابل دسترسی می باشد. توصیه می شود دانشجویان جهت دریافت آخرین اخبار و اطالعیه های دانشکده بطور دوره ای به وبگاه دانشکده مراجعه فرمایند.

## **پست الکترونیک :**

دانشجویان دانشکده که دارای شناسه کاربری روی سرور دانشکده هستند، می توانند از خدماتی مانند پست الکترونیک (username@energy.sharif.edu) بادامنه شخصی وصفحه بهره مند شوند.

### **استفاده از امکانات شبکه کامپیوتری:**

استفاده از امکانات سایت دانشکده، ویژه دانشجویان و پژوهشگران دانشکده مهندسی انرژی می باشد. بدین منظور تکمیل فرمهای درخواست و دریافت شناسه کاربری ضروری است.

#### **مراحل دریافت شناسه کاربری شبکه:**

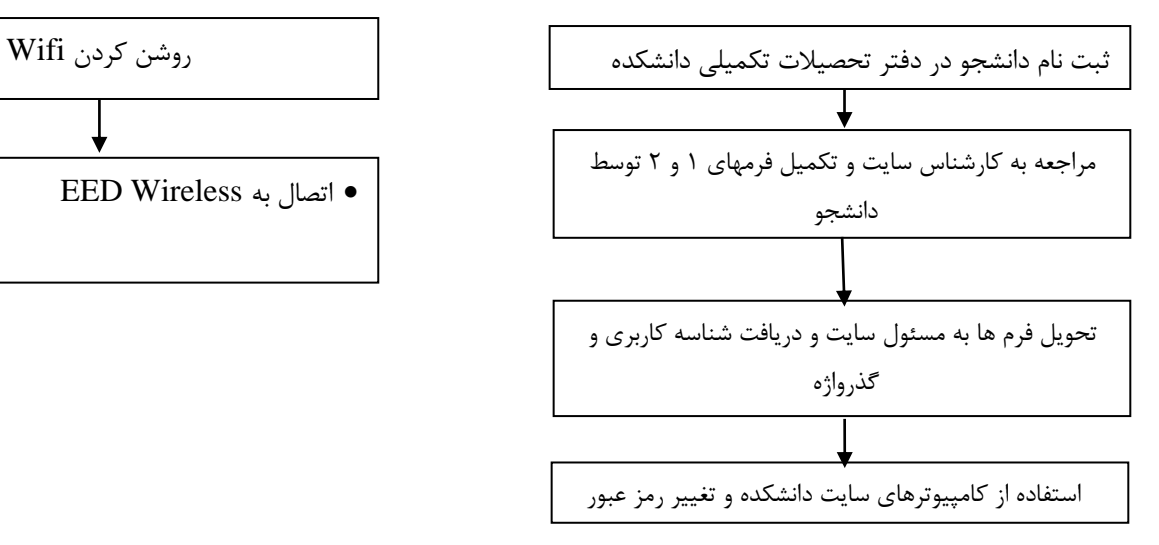

### **شبکه بی سیم :**

دانشجویان دانشکده عالوه بر استفاده از شبکه کامپیوتری میتوانند از شبکه بی سیم نیز برای دسترسی به اینترنت استفاده کنند.

روزآمد:مهرماه 1399

#### **مراحل اتصال به شبکه بی سیم:**

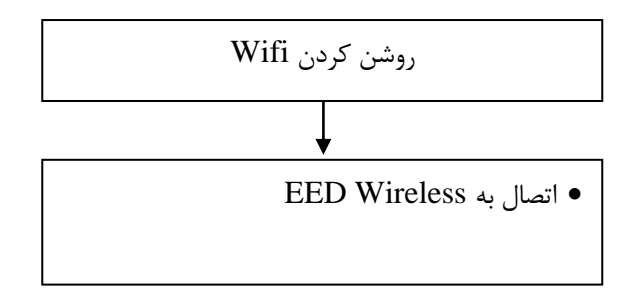

### **اینترنت:**

دسترسی به اینترنت در دانشگاه صنعتی شریف، فقط با دریافت شناسه شریف )ID-Sharif )از مرکز فناوری اطالعات و ارتباطات دانشگاه امکان پذیر می باشد. برای دریافت شناسه شریف به آدرس .شود مراجعه register.sharif.edu